# Il VHDL 3° parte

# Tipi

**Tipi scalari** •**INTEGER;** •**REAL;** •**Tipo Fisici;** •**BOOLEAN;** •**CHARCTER;** •**BIT** •**ENUMERATO; Tipo composto** •**ARRAY** •**RECORD FILE ACCESS**

## Definizione di un nuovo tipo

**TYPE Nome\_tipo IS Definizione\_tipo;**

## Tipo enumerato

```
TYPE quattrovalori IS ('0', '1', 'X','Z');
TYPE std_ulogic IS
    ('U','X','0','1','Z','W','L','H','-');
TYPE istruzioni IS (add, sub, lw, sw, mov, beq);
TYPE Stato IS 
      (Fetch, Decode, Execute, MemAccess, WriteBack);
```
#### Array

**Tipi predefiniti : bit\_vector(array di bit) e string (array di character)**

**Definizione di un array monodimensionale**

```
TYPE Nome_array IS ARRAY ( range_indici) OF 
  Tipo_base;
```
Es.

**TYPE data\_bus IS array( 0 to 31) OF BIT; TYPE byte IS ARRAY(7 downto 0) OF std\_logic; TYPE word IS ARRAY(31 downto 0) OF std\_logic;**

## Riferimento agli elementi di un array monodimensionale

```
ARCHITECTURE Behavioral OF test IS
  SIGNAL w,x,y: word;
  SIGNAL b,c,f: byte;
  SIGNAL d,e: std_logic;
BEGIN
  d<= w(i);
  b<=y(7 downto 0);
  c<=b;
  x(15 downto 0) <=b&c; -- concatenazione
  y(31 downto 16) <=b&b; 
  y(15 downto 0) <= "1010101010101010";
  e <= '1'; 
  f<=('1','0','0','1','1','1','0','1'); --aggregazione
```
**END Behavioral;**

### Array multidimensionale

```
TYPE Nome_array IS ARRAY(Range_1,.., Range_N) OF 
  Tipo_base;
Es.
TYPE Memoria IS ARRAY (0 to memsize-1, 0 to dim-1) OF 
  std_logic;
VARIABLE DataMem : Memoria;
DataMem(i,j) := A;
• Nel caso in cui definiamo un array di array il riferimento agli
  elementi è differente.
TYPE MemDati IS ARRAY (0 to memsize-1) OF word;
VARIABLE Mem: MemDati;
Mem(i)(j):=A;
```
#### Array con dimensione non specificata

• **Sono array la cui dimensione non è specificata al momento della sua dichiarazione.**

**TYPE Nome\_tipo IS ARRAY (NATURAL RANGE <>) OF Tipo\_base**

#### **Es.**

```
TYPE std_logic_vector IS ARRAY (NATURAL RANGE <>) OF 
  std_logic;
```
• **Questo tipo di array vengono utilizzati per definire gli argomenti di sottoprogrammi o entity port.**

#### RECORD

**TYPE Nome\_record IS RECORD campo1: tipo1; campo2: tipo2; .... campoN: tipoN; END RECORD;**

## Record: esempio

**TYPE opcode\_type IS (add, sub, lw, sw, mov, beq); TYPE istruzione IS RECORD opcode: opcode\_type; src1: integer range 0 to 31; src2: integer range 0 to 31; dst: integer range 0 to 31; END RECORD; VARIABLE ist: istruzione; VARIABLE op : opcode\_type; op:= ist.opcode; ist := (add, 1,2,3);**

### SUBTYPE

**La dichiarazione dei SUBTYPE è utilizzata per definire sottoinsiemi di un tipo.**

**Permette di evitare la definizione di un nuovo tipo.**

**type MY\_WORD is array (15 downto 0) of std\_logic; subtype SUB\_WORD is std\_logic\_vector (15 downto 0);**

**subtype MS\_BYTE is integer range 15 downto 8; subtype LS\_BYTE is integer range 7 downto 0;**

## Subprograms

Consiste di funzioni e procedure

Function

- il nome di una funzione può essere un operatore;
- · può avere un numero arbitrario di parametri di ingresso;
- restituisce un solo valore;

Procedure

- · può avere numero arbitrario di parametri di ogni possibile direzione (IN,OUT,INOUT)
- istruzione RETURN opzionale (non restituisce alcun valore !)

E' possibile realizzare l'overloading dei subprogram

I parametri possono essere constants, signals, variables o files.

Esiste una versione sequenziale e concorrente delle function e delle procedure.

#### Functions

```
FUNCTION Nome_Function( par1: tipo1, ..., parN:
  tipoN)
  RETURN TipoValore_restituito
IS
--sezione_dichiarativa_function
BEGIN
-- sezione_esecutiva
RETURN valore_restituito;
END Nome_Function
```
### Functions: esempi

```
FUNCTION AndVect ( op1: std_logic_vector; op2 :
  std_logic_vector ) RETURN std_logic_vector
    IS
  VARIABLE temp:
    std_logic_vector(op1'length-1 downto 0);
BEGIN
   FOR i IN 0 to op1'length-1 LOOP
  temp(i) := op1(i) AND op2(i);
   END LOOP;
   RETURN temp;
END AndVect;
FUNCTION rising_edge ( SIGNAL clk: std_logic) RETURN BOOLEAN
  IS
BEGIN
  IF (clk'EVENT) AND (clk='1') THEN RETURN true;
  ELSE RETURN false;
  END IF;
END rising_edge;
```
#### Procedure

```
PROCEDURE Nome_procedure
( par1: dir1 tipo1; ....; parN: dirN tipoN)
  IS
--sezione_dichiarativa_procedure
BEGIN
--sezione_esecutiva_procedure
END Nome_procedure;
dove diri {IN, OUT,INOUT}
```
## Procedure: esempio 1

```
PROCEDURE And32
( op1: IN word; op2 : IN word; ris: OUT word)
    IS
  VARIABLE temp: word;
BEGIN
    FOR i IN 0 to 31 LOOP
  temp(i) := op1(i) AND op2(i);
    END LOOP;
    ris := temp;
END And32;
```
## Procedure: esempio 2

```
TYPE bus_parita IS RECORD
           valori: word;
           pari: std_logic;
       END RECORD;
PROCEDURE calcoloparita (x : INOUT bus_parita)
  IS
  VARIABLE p: INTEGER;
BEGIN
   p:=0;
   FOR i IN 0 to 31 LOOP
       IF (x.valori(i)='1' THEN p:=p+1;
       END IF;
  END LOOP;
   IF (p MOD 2 = 1) x.pari := '1';
    ELSE x.pari := '0';
  END IF;
END calcoloparita;
```
## PACKAGE

Contiene elementi che possono essere condivisi tra diverse entità.

Consiste di due parti:

- · una sezione dichiarativa, che definisce l'interfaccia del package;
- · il corpo del package, che definisce il comportamento del package.

#### **Package declaration**

Può contenere le seguenti dichiarazioni:

- · dichiarazioni di subprogram, dichiarazioni di tipi e sottotipi
- constant o deferred constant, signal
- dichiarazione di file, dichiarazione di componenti

#### **Package body**

Può contenere le seguenti dichiarazioni:

- dichiarazioni di subprogram, definizione dei subprogram
- · dichiarazione di di tpi e sottotipi, costanti dichiarazione di file

#### Package: esempio (1)

```
library ieee;
use ieee.std_logic_1164.all;
use ieee.std_logic_arith.all;
package dati is
 subtype w16 is std_logic_vector(15 downto 0);
 subtype w32 is std_logic_vector(31 downto 0);
constant z32 : w32 
  :="ZZZZZZZZZZZZZZZZZZZZZZZZZZZZZZZZ"; 
 constant zero32 :w32 := 
  "00000000000000000000000000000000";
 type vect is array ( natural range <>) of std_logic;
 type vect16 is array (natural range <>) of w16;
 type vect32 is array (natural range <>) of w32;
 function vect2int(vettore : std_logic_vector) return 
  integer;
```
**end dati;**

#### Package: esempio (2)

```
package body dati is
   function vect2int(vettore : std_logic_vector) return 
  integer is
   variable risultato: integer:=0;
   variable dim: integer;
   begin
   dim:= vettore'length;
   for ind in dim-1 downto 0 loop
    risultato:=risultato*2;
    if vettore(ind)='1' then 
   risultato:=risultato+1;
    end if;
   end loop;
   return risultato;
 end vect2int;
end dati;
```
## File

```
• TYPE nome_tipo_file IS FILE OF Tipo_base
• Esempio:
TYPE integer_file IS FILE OF INTEGER;
• Dichiarazione di un oggetto di tipo file
FILE nomefile : nometipo
• Esempio:
```

```
FILE myfile: integer_file
```
## File

• Apertura di un file

```
 FILE_OPEN ( nome_file, "pathname", modalità 
apertura);
```

```
dove modalità è 
  {WRITE_MODE, READ_MODE, APPEND_MODE}
```
• Chiusura di un file

```
FILE_CLOSE( nome_file);
```
## Accesso ai file

- READ(file,data) Legge da file e restituisce in data il valore letto
- WRITE(file,data) Scrive su file il valore presente in data
- ENDFILE(file) Restituisce true se si è alla fine del file

## File di testo

• Il tipo TEXT è definito nel package std.textio

FILE nome\_file: TEXT;

Un file di testo viene visto come un insieme di LINE

- readline(nome\_file,nome\_line); Legge una line da file
- writeline(nome\_file,nome\_line); Scrive una line su file

Per leggere da tastiera si usa *input* come nome del file, per visualizzare sullo schermo si usa *output*

## Read e Write su line di std\_logic

- Per leggere o scrivere su valori di tipo std\_logic da o verso una line bisogna usare le funzioni
	- READ (nome\_line, valore\_std\_logic)
	- WRITE(nome\_line, valore\_std\_logic)
	- Il loro uso richiede il package ieee.std\_logic\_textio

## Esempio di lettura da file di testo e copia in std\_logic\_vector (1/2)

```
library ieee;
use ieee.std_logic_1164.all;
use std.textio.all;
use ieee.std_logic_textio.all;
entity prova_file is
   port ( clk: in std_logic;
          a: out std_logic_vector(3 downto 0) );
end prova_file;
architecture beh of prova_file is
begin
   process
     FILE filedati: TEXT;
   variable tline: LINE;
   variable ta: std_logic_vector(3 downto 0);
  begin
```
Esempio di lettura da file di testo e copia in std\_logic\_vector (2/2)

```
FILE_OPEN(filedati,"dati.txt",READ_MODE);
   while not endfile(filedati) loop 
    readline(filedati,tline);
    read(tline,ta);
    write(tline,ta);
    writeline(output,tline);
    a<= ta; 
    wait until clk'event and clk='0';
   end loop;
   file_close(filedati);
end process;
end tbb;
```
## Simulazioni: TestBench

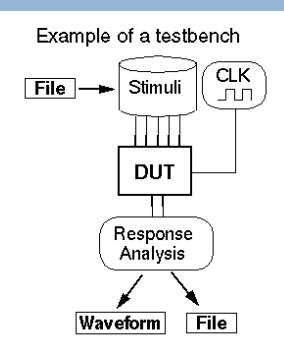

#### **Un TestBench è una entità che**

- · -fornisce gli stimoli (testvectors) per il Device Under Test (DUT) ;
- · -non deve essere sintetizzabile;
- -non ha bisogno di porte per l'esterno;
- · -contiene al suo interno come component il DUT;

## TestBench: esempio (1)

```
library ieee;
use ieee.std_logic_1164.all;
entity TESTBNCH is
end TESTBNCH;
architecture stimulus of TESTBNCH is
--. Sezione dichiarativa
component ADDER4 is
     port (
        a,b: in std_logic_vector(3 downto 0);
         ci: in std_logic;
         s: out std_logic_vector(3 downto 0);
         co: out std_logic);
end component;
signal a,b: std_logic_vector(3 downto 0);
signal ci: std_logic;
signal s: std_logic_vector(3 downto 0);
signal co: std_logic;
```
### TestBench: esempio (2)

```
begin
     DUT: ADDER4 port map ( a, b, ci, s, co );
     StimuliA: process
       begin
        a \leq 0010";
         wait for 20 ns; 
       a \leq 0110";
         wait for 20 ns;
        a \leq 0110";
   wait for 20 ns;
end process StimuliA;
   b <= "1001" AFTER 0ns, "0001" AFTER 30 ns, 
   "1101" AFTER 50 ns ;
   ci<= '0' AFTER 0ns, '1' AFTER 60 ns;
```
**end** stimulus;